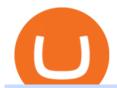

#### dogelon coinbase how to swap on binance best mobile stock trading apps from coinbase to coinbase pro

Binance just aggressively bought the Bitcoin price dip, bull.

https://dappimg.com/media/uploads/2021/06/30/5b78c04581a448238b1bc9429e0b3b82.png|||How to Transfer Tokens to Binance Smart Chain? By Dapp.com|||2516 x 1078

 $https://cryptomart.review/wp-content/uploads/2019/03/Why-is-Binance-Coin-growing-faster-than-Bitcoin.jpg \\ ||Why is Binance Coin growing faster than Bitcoin? - CryptoMart|||1920 x 1080$ 

What is the best free trading app? The best free stock trading app is from E\*TRADE. Unlike most brokers, E\*TRADE offers two apps: E\*TRADE Mobile and the Power E\*TRADE app. E\*TRADE Mobile is designed for casual investors, while the Power E\*TRADE app is designed for the feature-hungry active trader. Both apps are top-notch.

https://blockonomi-9fcd.kxcdn.com/wp-content/uploads/2019/02/binance-coin-price.jpg|||Binance Coin (BNB) Price Analysis: All Time High Against ...|||1400 x 933

 $https://i.pinimg.com/originals/fb/b4/2d/fbb42dd22948af2702900c4941f462b8.jpg|||How\ To\ Buy\ Dogelon\ Mars|||1028\ x\ 1586$ 

Binance will support the Harmony (ONE) network upgrade at epoch 631, or at approximately 2021-07-07 15:00 (UTC). Deposits and withdrawals of ONE will be suspended at approximately 2021-07-07 14:00 (UTC). Note: The trading of ONE will not be affected during the upgrade. The ONE network upgrade will take place at epoch 631.

 $https://i.pinimg.com/originals/50/f6/43/50f643c21708d7a894e4c28253e8ca57.jpg|||How\ To\ Buy\ Dogelon\ Mars\ On\ Coinbase\ -\ rayshardslaw.com\ ...|||1524\ x\ 1000$ 

We are preparing right now for the future of crypto and payments, announcing that this year Mastercard will start supporting select cryptocurrencies directly on our network. This is a big change that will require a lot of work.

https://giaodichsmart.com/wp-content/uploads/2020/11/Coinbase-Pro-bang-dieu-khien-2048x1031.jpg|||ánh giá sàn Coinbase 2021 - Sàn có uy tín hay không ...|||2048 x 1031

How to use Binance Liquid Swap - Swap | Binance Support 1. Log in to your Binance.com and click [Finance] - [Liquid Swap] to enter Binance Liquid Swap. 2. Click [Swap] to enter the trading page. 3. Choose the token you want to sell and enter the q. Exchange Blockchain and crypto asset exchange Academy Blockchain and crypto education Broker

 $https://cryptopro.app/wp-content/uploads/2020/08/coinbase-interface-1536x1017.png|||Coinbase \ vs \ Coinbase \ Pro: What the Difference? - Crypto Pro|||1536 x 1017$ 

https://i.pinimg.com/originals/a3/37/bf/a337bfb4afa92663265e49628ec2d790.jpg|||Mastercard Inc: Latest Fintech Company To Encompass Crypto ...|||1920 x 1080

https://i1.wp.com/blockpublisher.com/wp-content/uploads/2019/05/BNB-Price-Surge-Binance-Reopens-Trading-Post-Bitcoin-Hack.png?fit=1771%2C1080&ssl=1||BNB Price Surge: Binance Reopens Trading Post Bitcoin Hack ...||1771 x 1080

New digital assets and cryptocurrency . - mastercard.com

Jess Turner, executive vice president of New Digital Infrastructure & Digital Report at Mastercard says, The past year has seen incredible momentum in the world of crypto assets, from the explosion of NFTs to the piloting of central bank digital currencies in countries across the world.

2022-01-14 - The current price of Bitcoin BEP2 is \$ 42,434.10 per (BTCB / USD). The current market cap is \$ 4,460,400,980.15. 24 hour volume is \$ 32,612,630.28. Buy cryptocurrencies on Binance now.

https://i1.wp.com/wivacoin.com/wp-content/uploads/2019/08/Mastercard-cryptocurrency-team-featured-imag e.jpg?fit=1280%2C851&ssl=1|||Mastercard on a Hiring Spree to Build a Cryptocurrency ...|||1280 x 851 Schwab Mobile (Charles Schwab) is one of the leading stock trading apps, created for investors of all skill levels. The app design is very simple, making it easy for first-time users. It also includes a long list of advanced features for experienced investors, making it appropriate for every trader.

Mastercard acquires CipherTrace to enhance crypto capabilities September 9, 2021 | Purchase, NY Security and fraud detection provide additional transparency and support for digital assets ecosystem latest investment helps company accelerate and expand crypto-related strategy

https://content.cryptonews.com.au/wp-content/uploads/2021/05/binance-pro-vs-binance-lite.jpg|||Binance-Lite Provides Australians With Easy Bitcoin ...|||1263 x 1411

https://cdn.investinblockchain.com/wp-content/uploads/2018/10/coinbase-vs-coinbase-pro-1.jpg?x96471|||Coinbase-Vs-Coinbase-pro-1.jpg?x96471|||Coinbase-Vs-Coinbase-pro-1.jpg?x96471|||Coinbase-Vs-Coinbase-pro-1.jpg?x96471|||Coinbase-Vs-Coinbase-pro-1.jpg?x96471|||Coinbase-Vs-Coinbase-pro-1.jpg?x96471|||Coinbase-Vs-Coinbase-pro-1.jpg?x96471|||Coinbase-Vs-Coinbase-pro-1.jpg?x96471|||Coinbase-Vs-Coinbase-pro-1.jpg?x96471|||Coinbase-Vs-Coinbase-pro-1.jpg?x96471|||Coinbase-Vs-Coinbase-pro-1.jpg?x96471|||Coinbase-Vs-Coinbase-pro-1.jpg?x96471|||Coinbase-Vs-Coinbase-pro-1.jpg?x96471|||Coinbase-Vs-Coinbase-pro-1.jpg?x96471|||Coinbase-Vs-Coinbase-pro-1.jpg?x96471|||Coinbase-pro-1.jpg?x96471|||Coinbase-pro-1.jpg?x96471|||Coinbase-pro-1.jpg?x96471|||Coinbase-pro-1.jpg?x96471|||Coinbase-pro-1.jpg?x96471|||Coinbase-pro-1.jpg?x96471|||Coinbase-pro-1.jpg?x96471|||Coinbase-pro-1.jpg?x96471|||Coinbase-pro-1.jpg?x96471|||Coinbase-pro-1.jpg?x96471|||Coinbase-pro-1.jpg?x96471|||Coinbase-pro-1.jpg?x96471|||Coinbase-pro-1.jpg?x96471|||Coinbase-pro-1.jpg?x96471|||Coinbase-pro-1.jpg?x96471|||Coinbase-pro-1.jpg?x96471|||Coinbase-pro-1.jpg?x96471|||Coinbase-pro-1.jpg?x96471|||Coinbase-pro-1.jpg?x96471|||Coinbase-pro-1.jpg?x96471|||Coinbase-pro-1.jpg?x96471|||Coinbase-pro-1.jpg?x96471|||Coinbase-pro-1.jpg?x96471|||Coinbase-pro-1.jpg?x96471|||Coinbase-pro-1.jpg?x96471|||Coinbase-pro-1.jpg?x96471|||Coinbase-pro-1.jpg?x96471|||Coinbase-pro-1.jpg?x96471|||Coinbase-pro-1.jpg?x96471|||Coinbase-pro-1.jpg?x96471|||Coinbase-pro-1.jpg?x96471|||Coinbase-pro-1.jpg?x96471|||Coinbase-pro-1.jpg?x96471|||Coinbase-pro-1.jpg?x96471|||Coinbase-pro-1.jpg?x96471|||Coinbase-pro-1.jpg?x96471|||Coinbase-pro-1.jpg?x96471|||Coinbase-pro-1.jpg?x96471|||Coinbase-pro-1.jpg?x96471|||Coinbase-pro-1.jpg?x96471|||Coinbase-pro-1.jpg?x96471|||Coinbase-pro-1.jpg?x96471|||Coinbase-pro-1.jpg?x96471|||Coinbase-pro-1.jpg?x96471|||Coinbase-pro-1.jpg?x96471|||Coinbase-pro-1.jpg?x96471|||Coinbase-pro-1.jpg?x96471|||Coinbase-pro-1.jpg?x96471|||Coinbase-pro-1.jpg?x96471|||Coinbase-p

https://blog.coincodecap.com/wp-content/uploads/2021/04/image-105.png|||Pionex Arbitrage Bot | Earn through Spot - Futures Crypto ...|||1600 x 900

https://www.bitcoindicate.com/wp-content/uploads/2021/06/u615hBuq.png|||Binance CEO CZ Makes Big Reveal On Where The Bitcoin Price ...|||1481 x 809

How To Buy Dogelon Mars On Coinbase

How to send Harmony \$ONE from Metamask to Binance by Erik .

Mastercard announced today it will enhance its card program for cryptocurrency wallets and exchanges, making it simpler for partners to convert cryptocurrency to traditional fiat currency.

https://www.harmony.one

Mastercard announced today a new Start Path global startup engagement program dedicated to supporting fast-growing digital assets, blockchain and cryptocurrency companies. As a continuation of Mastercards digital assets work, seven startups have joined the program, including Singapore-based Mintable and STACS, GK8, Domain Money, SupraOracles .

Coinbase and Coinbase Pro offer user-friendly mobile applications, but Coinbase is designed for people new to investing in cryptocurrency. It keeps your options simple by limiting your transaction.

https://cryptopolitanimg.s3.amazonaws.com/wp-content/uploads/2020/09/07133511/Bitcoin-price-in-H-S-afte r-pump-and-dump.jpg|||Bitcoin price in H & Damp; S after pump and dump? | Cryptopolitan|||1140 x 815

https://fullycrypto.com/wp-content/uploads/2020/06/Cryptocurrency-Debit-Card-for-BitPay-MasterCard-User s.png|||Cryptocurrency Debit Card for BitPay/MasterCard Users|||1300 x 890

 $https://s.thestreet.com/files/tsc/v2008/photos/contrib/uploads/9c9c6534-0548-11e9-a4c1-898996a474d5.jpg|||7\\ Best Free Stock Trading Platforms in 2019 - TheStreet|||1200 x 800$ 

https://www.saintlad.com/wp-content/uploads/2018/12/transfer-from-coinbase-to-coinbase-pro-5.png|||5 Simple Steps to Transfer from Coinbase to Coinbase Pro ...|||1326 x 1068

 $https://mma.prnewswire.com/media/1713050/The\_Rebirth\_Prototype\_NFT\_1.jpg?p=facebook|||Blazing\ a\ new\ path\ for\ NFTs\ -\ Texas\ Crypto|||1600\ x\ 838$ 

https://themactee.com/2021/Dogelon-Mars-Logo-The-Dogelon-Mars-Crypto-Shirt-long-sleeved-2.jpg|||How To Buy Dogelon Mars In Usa|||1100 x 1100

Find the Deposit button. Once on the portfolio page and under the portfolio button, click the deposit button. Find the Coin you want to transfer. Select the currency type that youd like to deposit to Pro from Coinbase and then enter the desired deposit amount. Click Deposit.

https://blog.gilded.finance/content/images/2020/12/coinbase-coinbase-pro--1-.png|||Coinbase vs. Coinbase Pro: Which is better for businesses?|||2000 x 1458

https://d33v4339jhl8k0.cloudfront.net/docs/assets/59907929042863033a1bf144/images/5ffe5110cfe30d219ccd710b/file-Kn0PppfzVD.png|||How To Buy Cryptocurrency In Binance / Trade Swap Or ...|||3000 x 1414

https://readadict.com/wp-content/uploads/2021/05/WhatsApp-Image-2021-05-08-at-14.12.49-1.jpeg|||How to buy safemoon? binance | metamask - Readadict.com|||1080 x 2340

https://preview.redd.it/xc4h7h7he4781.jpg?width=1280&format=pjpg&auto=webp&s=82fb5245859a326de499c39c29894142070276d6|||The Daily Dogelon - Wednesday, December 22nd, 2021: dogelon|||1280 x 853

https://public.bnbstatic.com/image/cms/article/body/202101/0a8a620a24010decb5316dbe6b8c1d6d.png|||How to sell crypto on Binance P2P (Desktop) | Binance|||1600 x 844

https://public.bnbstatic.com/image/cms/article/body/4073/79a3da8383c19126c7f712b804738d7e-0.png|||How To Swap Crypto On Binance App|||1079 x 1600

 $https://miro.medium.com/max/1280/1*9qIy8\_dPjsOAiYtJ5kC2dA.png|||DOS Network Now Integrated to Binance Smart Chain | by DOS ...|||1280 x 873$ 

https://static.tildacdn.com/tild6535-6137-4334-b437-386161643361/paul-felberbauer-idN.jpg|||Cryptocurrency news about Mastercard and regulators|||1680 x 945

Coinbase Pro | Digital Asset Exchange. We use our own cookies as well as third-party cookies on our websites to enhance your experience, analyze our traffic, and for security and marketing. For more info, see our Cookie Policy.

 $https://cimg.co/w/rw-gallery/0/5a7/4b67605901.png|||Coinbase\ Pro\ Exchange\ Review\ (2020)\ and\ Beginner's\ Guide|||1440\ x\ 803$ 

The Tokenized Bitcoin (imBTC) Coin Price, Chart & Driver, News.

Buying Dogelon via CoinBase Wallet: dogelon

In the year 2420 a young Dogelon Mars was born onto the beautiful red sands of Mars where he would live peacefully alongside his family. Together they worked hard to develop their expanding colony into a hub of technology that would bring prosperity to all life across the galaxy. This development continued until the dreaded arrival of the .

 $https://preview.redd.it/bmhmzncaoa781.jpg?width=1275\&format=pjpg\&auto=webp\&s=60805\\ cf06b1b49dccd380d5ce6b8cb29dbb0af52|||The Daily Dogelon - Thursday, December 23rd, 2021: dogelon|||1275 x 1280$ 

 $https://dapplife.com/wp-content/uploads/2019/04/tap-mastercard.jpeg|||Coming soon: Europes first crypto \\ MasterCard|||2396 x 1274$ 

 $https://i.pinimg.com/originals/fa/ef/85/faef85ec6dfde173ff8e185cd37764cb.jpg|||How\ To\ Exchange\ Bitcoin\ For\ Ethereum\ On\ Coinbase\ Pro|||1575\ x\ 1088$ 

 $http://cdn.shopify.com/s/files/1/2252/5177/products/6eab5a1799bf90df04374985afbba909\_1024x1024.jpg?v=1619773314|||Solana (SOL) Cryptocurrency Symbol Pillow Crypto Wardrobe|||1024 x 1024$ 

https://www.optionsbro.com/wp-content/uploads/2018/09/Coinbase-Pro-Review.jpeg|||Coinbase Pro Review - Pros & Dros of New Platform | The ...|||1869 x 905

https://preview.redd.it/oex9jwp493881.png?width=1190&format=png&auto=webp&s=cf1674a9fb932af3968d5d9a1ea0332d78daff02|||The Daily Dogelon - Monday, December 27th, 2021: dogelon|||1190 x 1186

 $https://cdn-images-1.medium.com/max/1600/1*qkXwu1JJF65uH6YPfKR\_8A.png|||Coinbase\ Pro\ adds\ new security and usability features|||1600 x 1000$ 

https://inc42.com/wp-content/uploads/2019/10/Untitled-design-35-1024x768.jpg|||Mastercard, Visa Are Rethinking Their Decision To Back ...|||1024 x 768

Videos for From+coinbase+to+coinbase+pro

https://voskcoins.co/blog/upload/2020/09/1742587146.jpg|||Coinbase Pro Review - Voskcoins|||2876 x 1182 https://writeonwall.com/wp-content/uploads/2020/05/arbitrage-crypto-trading-bot2.png|||ARBITRAGE CRYPTO TRADING BOT - write on wall "Global ...|||1920 x 1080

https://i.redd.it/wrihmpoe9in71.jpg|||If it makes anyone feel better. I invested \$12k in Elon ...|||1280 x 1272 The 8 Best Free Mobile Trading Apps - Syhoho.com

https://miro.medium.com/max/1200/1\*BTy2HhGIveg0LJuXn9TA3w.png|||How to Swap the EQL Token!. Equal is partnering with ...|||1200 x 911

https://ngscrypto.com/wp-content/uploads/2019/09/2019.09.25-MASTERCARD-IS-STARTING-A-CRYPTO CURRENCY-TEAM-picture-1.jpg||||| MASTERCARD IS STARTING A CRYPTOCURRENCY TEAM | NgsCrypto|||5082 x 2616

Will Binance and Coinbase List Dogelon Mars? - Crypto Academy

http://cryptostellar.com/wp-content/uploads/2020/10/BIN2-1.png|||How to earn Bitcoin on Binance without trading - CryptoStellar|||2240 x 1260

https://cryptopro.app/wp-content/uploads/2020/08/coinbase-pro-interface-1536x1033.png|||Coinbase vs Coinbase Pro: What the Difference? - Crypto Pro|||1536 x 1033

https://betalist.imgix.net/attachment/86589/image/a10cab87a803d8470ce6a7adfdd9ee76.png?ixlib=rb-4.0.0& amp;h=300& amp;fit=clip& amp;auto=format& amp;dpr=3& amp;s=3922865d414f3002c3c72e5cdc0a1d4a|||Coingapp: Crypto Arbitrage Opportunities | BetaList|||1843 x 900 |

1. Sign-up on Binance The first thing you need to do in order to buy Harmony (ONE) on Binance is to create an account. Theres no KYC required for withdrawals below 2 BTC per day. To create an account on Binance, click on the button below and follow the instructions. Sign-up on Binance Sign-up with your email address and create a password.

https://btcmanager.com/wp-content/uploads/2021/06/Interactive-Brokers-Set-to-Commence-Crypto-Trading-With-Planned-Summer-Roll-Out.jpg|||Where To Buy Crypto: Bitcoin Arbitrage: Is It a ...|||1300 x 776 https://finbold.com/wp-content/uploads/2021/04/Mastercard-and-crypto-exchange-Gemini-to-launch-crypto-re wards-credit-card-this-summer.jpg|||Mastercard and crypto exchange Gemini to launch crypto ...|||1200 x 836 https://www.bioinformaticsindia.com/wp-content/uploads/2021/02/GettyImages-1159840867-1536x1025.jpg||| Mastercard plans to allow cryptocurrency transactions ...|||1536 x 1025

 $http://static1.businessinsider.com/image/5aa01fd02d6d0220008b458b-1078/screen-shot-2018-03-07-at-12212\\ 0-pm.png|||Bitcoin~is~plummeting~after~one~of~the~world's~largest~...|||1078~x~814$ 

15 best stock trading apps for investors on the go in 2021

 $https://preview.redd.it/gf552ba6xe781.jpg?auto=webp\&s=3ebfed97144e063b7adf4025254dfa85c737118\\6|||Oooo baby, finally top 10 on crypto.com: dogelon|||1080 x 1472$ 

https://coincodex.com/en/resources/images/admin/guides/what-is-binance-liqu/binance-crypto-exchange.jpg:r esizeboxcropjpg?1580x888|||What Is Binance Liquid Swap and How to Use It? | CoinCodex|||1580 x 888 https://i.pinimg.com/originals/be/b4/eb/beb4eb094bfe119c589a624b5890a1ce.png|||Will Bitcoin (BTC) Prices Switch Off with Binance ...|||1280 x 1024

https://www.crowdfundinsider.com/wp-content/uploads/2019/05/Coinbase-Pro-Screen.jpg|||Digital Asset Exchange Coinbase to Add Support for ...|||1392 x 918

https://justcryptocoins.com/wp-content/uploads/2020/12/a21a2bac-0ced-42b9-ae04-edd56856b945-1320x879. jpg|||Bitcoin developer who lost Bitmain funding wins Coinbases ...|||1320 x 879

 $https://executium.com/m/alt/images/2116400813\_bitcoin-crypto.jpg|||Best Ways of Making Money From Crypto Arbitrage ...|||1200 x 800$ 

7 Best Free Stock Trading Apps for January 2022 The Ascent.

https://blockonomi-9fcd.kxcdn.com/wp-content/uploads/2018/07/coinbase-pro-review.jpg|||Coinbase Review 2021: The Ultimate Guide to The Exchange ...|||1400 x 933

Coinbase and Coinbase Pro are under the same company, but you need to have a separate account for pro and regular. There is no way to change your coin base to Coinbase Pro. If you dont want to use your coinbase account, you can just transfer all your funds from Coinbase to Pro.

Cryptocurrency On-Ramps And Off-Ramps, Explained - Wealthy .

https://cdn.investinblockchain.com/wp-content/uploads/2019/05/Untitled-design-min.jpg?x90951|||Bitcoin,

Ethereum, Ripple, Litecoin, Bitcoin Cash, EOS ... || 1706 x 1137

https://preview.redd.it/tkol8lorph781.jpg?auto=webp&s=e04549266350340c56d99fc46195f538a0b67f81| ||What a great day its been, well done all HODLRS : dogelon|||1170 x 2532

https://tur.cityb-roll.com/wp-content/uploads/2021/10/b7c9a0072f6ec94b574d32ecb851365c.jpg|||How Buy Dogelon Mars On Trust Wallet - Coloringforkids|||1429 x 952

https://stockxpo.com/myckysez/2020/07/mastercard-expands-cryptocurrency-program-to-allow-more-firms-to-issue-cards-on-its-network-scaled.jpg|||Mastercard-expands-cryptocurrency-program to allow more ...|||2560 x 2560

https://cdn.publish0x.com/prod/fs/cachedimages/596246423-c99d99c9d6db522d8034ed806ac2f4324bbaddbe d2a6bbd92cbe06a904ce1f3c.png|||Onboarding Your Assets From Ethereum to Binance Smart ...|||1436 x 896 Cryptocurrency arbitrage is a strategy in which investors buy a cryptocurrency on one exchange and then quickly sell it on another exchange for a higher price. Cryptocurrencies like Bitcoin trade on hundreds of different exchanges, and sometimes, the price of a coin or token may differ on one exchange versus another.

You need to use uniswap in coinbase wallet. I was able to use coinbase wallet to convert ETH to ELON last night. Of course theres a fee but it was like \$50 total for the fee. I converted the same way, but Coinbase wallet doesn't show my correct balance for Dogelon.

https://public.bnbstatic.com/image/cms/article/body/zendesk\_en\_360033773532/Gb29tbozVN/Sib7L5w4KPQ %3D%3D.png|||How to Transfer Funds to the Futures Wallet | Binance Support||1590 x 1342

Overall, TD Ameritrade Mobile is the best stock trading app. It is easy to use, has a platform for beginners as well as a separate platform for more advanced traders. It also has affordable fees and no minimum balance requirements.

https://binarytoday.com/wp-content/uploads/2020/03/Market-Robo-scaled.jpg|||Market Robo Review: Arbitrage trading or Crypto scam ...|||2560 x 1521

Coingapp - Crypto Arbitrage Opportunities - Apps on Google Play

https://blog.liquid.com/hubfs/Banner~(5).png|||Buy~cryptocurrency~with~MasterCard~-~now~on~Liquid|||2400~x~1256

https://i0.wp.com/www.mrmarvinallen.com/wp-content/uploads/2020/10/coinbase-vs.jpg|||Coinbase vs. Coinbase Pro: What's The Difference? | Marvin ...|||1920 x 1080

Crypto Arbitrage compare your favorite cryptocurrencies prices on several exchanges to help you find the best deal. 17 different exchanges: - Binance - Bitfinex - Bitstamp - Bittrex - C-CEX - Coinbase - Cryptopia - Gate.io - Gdax - HitBtc - Kraken - Kucoin - Liqui.io - Livecoin - Poloniex - Quoine - Yobit 30 different coins: - Bitcoin (BTC) - Bitcoin Cash (BCH)

The arbitrage strategy is popular because it allows buyers to gain without risking much of their investment in the process. Arbitrage traders make small gains that add up over time. The profits might seem small at first, but they can compound. You can participate in crypto arbitrage without putting your initial investment at risk. Top Options Trading Strategies - Beginner's Guide To Trading

First, figure out the address on Binance which want to send to. You can do this by: Binance > Wallet > Deposit and choose ONE Harmony for Coin and ONE Harmony for Network. Click OK to the warning.

https://syndicator.vn/wp-content/uploads/2020/10/IMG\_2363.png|||Cách kim lãi an toàn lên ti 45% nm vi Binance Liquid ...|||1125 x 2436

Bitcoin Ultimatum (BTCU) Coin Price, Chart & Dinance .

Mastercard Acquires CipherTrace to Enhance Crypto Capabilities

 $https://i.pinimg.com/originals/04/96/17/04961786df39251830ff0b66c38eb361.jpg|||How\ To\ Buy\ Dogelon\ Mars\ Crypto|||1080\ x\ 1080$ 

Coinbase is starting: dogelon

https://nypost.com/wp-content/uploads/sites/2/2019/08/mastercard.jpg?quality=90&strip=all&w=12 00|||Mastercard is assembling its own cryptocurrency team|||1200 x 799

https://miro.medium.com/max/4112/1\*xe8v4ACmXpZYhtasqGUuug.png|||WISH Token: Binance DEX & Dear Community! | by ...|||2056 x 1094

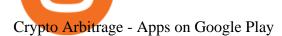

Mastercard+cryptocurrency+news News

https://i.pinimg.com/originals/cd/0d/57/cd0d576e79542a0ea0d21a606462114f.png|||Bitcoin Usd Price Binance - BITCOBIN|||1473 x 789

Coinbase vs Coinbase Pro 2022: Side by Side Comparison

https://www.bestcards.com/wp-content/uploads/2021/02/mastercard-to-offer-cryptocurrency-payments.jpg|||Mastercard Set to Offer Cryptocurrency Payments ...|||1920 x 1280

2021 Guide: How to Bitcoin Arbitrage. Bitcoin arbitrage is an investment strategy in which investors buy bitcoins on one exchange and then quickly sell them at another exchange for a profit. Because bitcoins trade at different prices on different exchanges, its an opportunity that many investors have seized in recent years.

https://miro.medium.com/max/1280/1\*UvbIQOkW4PNkQt401G4YuA.png|||User guide to mint \$NORD BEP2O with the Chain Swap Binance ...|||1042 x 1056

https://public.bnbstatic.com/image/cms/article/body/202103/125fe2521da6b284584d8b90a37c1cff.png|||How to Use Binance Support|||1586 x 836

 $https://preview.redd.it/5ogqt5qdrj781.jpg?auto=webp\& s=efa2b114100c020c7260585175fc78ae3327126\\2|||Let's\ Go:dogelon|||1080 \ x \ 1080\\$ 

How to Use Swap Farming on Binance to Make Profits? During the competition, all users who exchange in liquidity pools will be entered into a draw for a share of \$20,000 in BNB. By meeting a minimum overall swap volume of 100 USDT (buy and sell) in any liquidity pools on Binance Liquid Swap, each new user who has never used Binance Liquid Swap before the campaign will get an equal portion of \$5,000 in BNB.

 $https://cryptoworldnewsonline.com/wp-content/uploads/2021/12/4611b2e0-9d58-11eb-b93f-9a7871b40aab.jp \\ eg|||How Coinbase rode cryptos inflection point to a rocky ...|||1200 x 800$ 

 $https://binarytoday.com/wp-content/uploads/2020/09/Crypto-Arbitrage.png|||Binary\ Today\ -\ Binary\ Options, Forex\ \& amp;\ Crypto\ Reviews|||2075\ x\ 894$ 

https://preview.redd.it/tutwh9s99q681.jpg?width=1280&format=pjpg&auto=webp&s=70e89e832663fdb5cf3dfe814bd9901a4cb44095|||The Daily Dogelon - Monday, December 20th, 2021: dogelon|||1280 x 1261

How to use Binance Liquid Swap - Add/Remove Liquidity.

https://executium.com/m/alt/images/657085267\_online-crypto-arbitrage.jpg|||How to Perform Crypto Arbitrage | executium Trading System|||1200 x 801

https://bitcoinist.com/wp-content/uploads/2019/07/shutterstock\_1384312553-e1561993940674-1920x1200.jp g|||Binance Coin Price Analysis: BNB Bulls Eye \$37 Level ...|||1920 x 1200 harmony.one

https://dappimg.com/media/uploads/2021/06/30/195a1806ceed4833b20aa9ce9c9b29db.png|||How to Transfer Tokens to Binance Smart Chain? By Dapp.com|||1146 x 1160

https://preview.redd.it/hfa0gi2lai781.jpg?width=2560&format=pjpg&auto=webp&s=803bf28188c122f533ce017ec3d5a4279fed67bc|||The Daily Dogelon - Friday, December 24th, 2021 : dogelon|||2560 x 1440

https://coinerblog.com/wp-content/uploads/2018/06/Beginners-guide-to-Coinbase-Pro-Coinbases-advanced-Exchange-to-trade-BTC-ETH-and-LTC.jpeg|||Beginners guide to Coinbase Pro, Coinbase's advanced ...|||2000 x 1263

Binance Will Support the Harmony (ONE) Staking Rewards.

https://assets-global.website-files.com/5e52f54a258ffe7df38d60bb/5ece8353d30de77bf650edf0\_Top 5
Trading Bots for Telegram.jpg|||Crypto Arbitrage Bot Telegram - Build A Crypto Trading Bot ...|||2551 x 1376
https://i.imgur.com/RySZKtR.jpg|||Some perspective : dogelon|||1242 x 1336

7 Best Mobile Trading Apps (January 2022 Rankings)

https://lewlewcrypto.com/wp-content/uploads/2021/07/buy-ripple-with-visa.png|||How to Buy Ripple XRP With Credit/Debit Card 2021 [UPDATED ...|||1632 x 1164

 $https://external-preview.redd.it/B0YgSYb8ovcmx\_7skBQwnxLiHyOHTQdqbiijL7q1srI.jpg?auto=webp\& s=59d733dbedd0d94c93025d941379af89aea481f4|||Coinbase to launch new version of Gdax called Coinbase Pro ...|||1900 x 1268$ 

Binance Will Support Harmony (ONE) Network Upgrade

Crypto Arbitrage - a node.js script to help find and act on arbitrage opportunities. A cryptocurrency arbitrage opportunity calculator and trading bot. Over 800 currencies and 50 markets. To use, go to https://manu354.github.io/cryptocurrency-arbitrage/ (this link no longer links to the old site, download from github to use the tool) , for development install nodejs ^V8.00 and run npm install in the folder where the script main.js is.

https://betalist.imgix.net/attachment/94800/image/8af0d1c7e1b4611301c7dcc44f4ef654.jpeg?ixlib=rb-1.2.2|||

Coingapp: Crypto Arbitrage Opportunities | BetaList|||2120 x 1590

Crypto Arbitrage: How It Works & Dri Trading Strategies SoFi

https://coindoo.com/wp-content/uploads/2018/12/pro-trading-view..jpg|||Coinbase Pro Review: Is It a Better Version of Coinbase ...|||3160 x 1840

https://coincentral.com/wp-content/uploads/2021/04/Screen-Shot-2021-04-05-at-9.28.21-PM.png|||What is DeFi Staking on Binance - Is Binance's "DeFi" Legit|||2048 x 962

Binance Liquid Swap is based on a pool of liquidity. There are two tokens in each pool, and the relative amount of tokens determines the price between them and can always be traded as long as there are corresponding tokens in the pool. Binance Liquid Swap offers more stable prices and lower fees for large transactions.

Mastercard creates simplified payments card offering for .

How to Switch Between Binance Lite and Binance Pro

Gutscheine Review 2021 - Get a 20% Fee Discount - finscout.org

If you want to deposit cash into your Coinbase account, you can transfer it from Coinbase to Coinbase Pro without paying additional fees. It is very simple to transfer from Coinbase to Coinbase Pro. Simply follow the step-by-step guide provided below.

https://public.bnbstatic.com/image/cms/article/body/202106/a8ca6754ab207427a8bd76bf31b6fb08.png|||How to Change Account Email | Binance|||1116 x 810

https://www.cryptopolitan.com/wp-content/uploads/2020/03/Bitcoin-price-drop-to-2.4k-still-possible-analyst.jpg|||Bitcoin-price-drop-to-2.4k-still-possible-analyst.jpg|||1140 x 815||1140 x 815||1140 x 815||1140 x 815||1140 x 815||1140 x 815||1140 x 815||1140 x 815||1140 x 815||1140 x 815||1140 x 815||1140 x 815||1140 x 815||1140 x 815||1140 x 815||1140 x 815||1140 x 815||1140 x 815||1140 x 815||1140 x 815||1140 x 815||1140 x 815||1140 x 815||1140 x 815||1140 x 815||1140 x 815||1140 x 815||1140 x 815||1140 x 815||1140 x 815||1140 x 815||1140 x 815||1140 x 815||1140 x 815||1140 x 815||1140 x 815||1140 x 815||1140 x 815||1140 x 815||1140 x 815||1140 x 815||1140 x 815||1140 x 815||1140 x 815||1140 x 815||1140 x 815||1140 x 815||1140 x 815||1140 x 815||1140 x 815||1140 x 815||1140 x 815||1140 x 815||1140 x 815||1140 x 815||1140 x 815||1140 x 815||1140 x 815||1140 x 815||1140 x 815||1140 x 815||1140 x 815||1140 x 815||1140 x 815||1140 x 815||1140 x 815||1140 x 815||1140 x 815||1140 x 815||1140 x 815||1140 x 815||1140 x 815||1140 x 815||1140 x 815||1140 x 815||1140 x 815||1140 x 815||1140 x 815||1140 x 815||1140 x 815||1140 x 815||1140 x 815||1140 x 815||1140 x 815||1140 x 815||1140 x 815||1140 x 815||1140 x 815||1140 x 815||1140 x 815||1140 x 815||1140 x 815||1140 x 815||1140 x 815||1140 x 815||1140 x 815||1140 x 815||1140 x 815||1140 x 815||1140 x 815||1140 x 815||1140 x 815||1140 x 815||1140 x 815||1140 x 815||1140 x 815||1140 x 815||1140 x 815||1140 x 815||1140 x 815||1140 x 815||1140 x 815||1140 x 815||1140 x 815||1140 x 815||1140 x 815||1140 x 815||1140 x 815||1140 x 815||1140 x 815||1140 x 815||1140 x 815||1140 x 815||1140 x 815||1140 x 815||1140 x 815||1140 x 815||1140 x 815||1140 x 815||1140 x 815||1140 x 815||1140 x 815||1140 x 815||1140 x 815||1140 x 815||1140 x 815||1140 x 815||1140 x 815||1140 x 815||1140 x 815||1140 x 815||1140 x 815||1140 x 815||1140 x 815||1140 x 815||1140 x 815||1140 x 815||1140 x 815||1140 x 815||1140 x 815||1140 x 815||1140 x 815||1140 x 815||1140 x 815||1140 x 815||1140 x 815||114

https://onlineapplication.io/wp-content/uploads/2021/02/pexels-ono-kosuki-5999936-scaled.jpg|||Mastercard Planning to Accept Cryptocurrency ...|||2560 x 1707

https://cdn.shortpixel.ai/client/q\_glossy,ret\_img,w\_540,h\_284/https://www.newsbtc.com/wp-content/uploads/2018/02/creditcards-1.jpg|||Visa and Mastercard Made Buying Cryptocurrency More Expensive|||1520 x 799 https://blog.binance.us/content/images/size/w800/2021/04/Harmony\_-ONE-\_AMA\_with\_Stephen\_Tse\_and\_Binance.US\_CEO\_Catherine\_Coley.jpg|||Harmony (ONE) AMA with Stephen Tse | Binance.US Blog|||1500 x 843

Why Mastercard is bringing crypto onto its network

Binance Coin Price Chart Today - Live BNB/USD - Gold Price. 1,829.05. +13.28. +0.73%. Metal.

861. Add to Wishlist. ????Coingapp offers to find the best arbitrage opportunities between Crypto Currency exchanges. Features: - Find Arbitrage Opportunities. - Monitor enabled and disabled Crypto Currencies. - Filter your favourite Exchanges. - Filter Markets (BTC, ETH, USDT, USD, EUR). - Show / Hide Disabled Transactions.

https://i.imgur.com/m5t5la0.jpg|||ANOTHER EXCHANGE! HUABI kept their word! : dogelon|||1242 x 1596 Bitcoin holds \$48K as final Wall Street session caps 60% YTD gains for BTC. There's plenty to celebrate in "up only" Bitcoin beyond short timeframes, analysts conclude on the last day of the year. cointelegraph.com. Dec 31, 2021 15:00. BTC, ETH, and SHIB Price Analysis for December 31.

What Is Crypto Arbitrage? TheFutureParty

 $https://miro.medium.com/max/3200/0*b0lAaGtEjs3Tfc0W|||BAKE\ Farming\ Tutorial.\ 1.\ Connect\ to\ the\ Binance\ Smart\ ...|||1600\ x\ 998$ 

Videos for Dogelon+coinbase

https://smartoptions.io/wp-content/uploads/2021/04/Binance-DEFI-Accelerator-Fund.png|||Binance DEFI "What is BSC & amp; Pancake Swap all about?"|||1570 x 792

 $https://cryptowizards.net/\_nuxt/img/triangular-arbitrage-crypto.5b8ad1d.png|||Home\ [cryptowizards.net]|||2038x792$ 

#### DOGELON MARS - YOU CAN BUY DOGELON MARS ON COINBASE WALLET

https://techcrunch.com/wp-content/uploads/2019/10/Coinbase-Pro.png?resize=50|||Coinbase is launching Coinbase Pro mobile app TechCrunch|||3495 x 2436

https://westernpips.com/img/metatrader4-eas.jpg|||Crypto Arbitrage Trading How To Best Forex Trading ...|||1764 x 1040

https://cryptopolitanimg.s3.amazonaws.com/wp-content/uploads/2020/08/05230011/Binance-Coin-price-chart -1-5-August.png|||Binance Coin price rises above \$23.25, what to expect?|||1465 x 784

 $https://vitex.zendesk.com/hc/article\_attachments/4403083509401/f6ae6d38-42b0-42f0-9f72-3709080e146c.png|||How to swap Native VITE to BEP-20 ||Help Center|||1242 x 2136 ||Help Center|||1242 x 2136 ||Help Center|||1242 x 2136 ||Help Center|||1242 x 2136 ||Help Center|||1242 x 2136 ||Help Center|||1242 x 2136 ||Help Center|||1242 x 2136 ||Help Center|||1242 x 2136 ||Help Center|||1242 x 2136 ||Help Center|||1242 x 2136 ||Help Center|||1242 x 2136 ||Help Center|||1242 x 2136 ||Help Center|||1242 x 2136 ||Help Center|||1242 x 2136 ||Help Center|||1242 x 2136 ||Help Center|||1242 x 2136 ||Help Center|||1242 x 2136 ||Help Center|||1242 x 2136 ||Help Center|||1242 x 2136 ||Help Center|||1242 x 2136 ||Help Center|||1242 x 2136 ||Help Center|||1242 x 2136 ||Help Center|||1242 x 2136 ||Help Center|||1242 x 2136 ||Help Center|||1242 x 2136 ||Help Center|||1242 x 2136 ||Help Center|||1242 x 2136 ||Help Center|||1242 x 2136 ||Help Center|||1242 x 2136 ||Help Center|||1242 x 2136 ||Help Center|||1242 x 2136 ||Help Center|||1242 x 2136 ||Help Center|||1242 x 2136 ||Help Center|||1242 x 2136 ||Help Center|||1242 x 2136 ||Help Center|||1242 x 2136 ||Help Center|||1242 x 2136 ||Help Center|||1242 x 2136 ||Help Center|||1242 x 2136 ||Help Center|||1242 x 2136 ||Help Center|||1242 x 2136 ||Help Center|||1242 x 2136 ||Help Center|||1242 x 2136 ||Help Center|||1242 x 2136 ||Help Center|||1242 x 2136 ||Help Center|||1242 x 2136 ||Help Center|||1242 x 2136 ||Help Center|||1242 x 2136 ||Help Center|||1242 x 2136 ||Help Center|||1242 x 2136 ||Help Center|||1242 x 2136 ||Help Center|||1242 x 2136 ||Help Center|||1242 x 2136 ||Help Center|||1242 x 2136 ||Help Center|||1242 x 2136 ||Help Center|||1242 x 2136 ||Help Center|||1242 x 2136 ||Help Center|||1242 x 2136 ||Help Center|||1242 x 2136 ||Help Center|||1242 x 2136 ||Help Center|||1242 x 2136 ||Help Center|||1242 x 2136 ||Help Center|||1242 x 2136 ||Help Center|||1242 x 2136 ||Help Center|||1242 x 2136 ||Help Center|||1242 x 2136 ||Help Center|||1242 x 2136 ||Help Center|||1242 x 2136$ 

1. Head over to bridge.harmony.one 2. Connect your Metamask account to Binance Smart Chain and connect your OneWallet or Metamask to the Harmony Mainnet. 3. After confirming the token amount, select your Harmony ONE address on which you would like to receive your tokens. 4. Select a BEP20 token from the left (or fill in the contract address).

42445.92 BTCUSDT USD-Margined Perpetual Binance Futures

Heres how to switch to Binance Pro: 1. Log in to Binance and tap on the profile icon Firstly, open the Binance mobile app and log in to your account. After youve logged in to your account, youll land on your dashboard. On the top navigation bar, youll see a profile icon. Tap on the profile icon to open the menu. 2. Turn off Binance Lite

 $https://i.pinimg.com/originals/74/79/f4/7479f4c47dcfd6940a6cb93e140af62a.jpg|||How\ To\ Buy\ Dogelon\ Mars\ On\ Coinbase|||1080\ x\ 1080$ 

Top 10 Stock Apps - See a Free List of Apps - getapp.com

Coinbase to Coinbase Pro Transfers - stilt.com

Dogecoin and Shiba Inu are the biggest meme-coins at the time, amounting up to more than \$60 billion in a combined market capitalization. Both Shiba Inu and Dogecoin are listed in Coinbase and Binance. According to CoinMarketCap, Dogelon Mars is the third biggest meme-coin regarding market capitalization.

 $https://www.gannett-cdn.com/presto/2019/05/08/USAT/74f9fdc2-5b70-4cf2-9a51-61144abe8fdb-AFP\_AFP\_YX263.JPG?crop=5471,3063,x0,y0\&width=3200\&height=1792\&format=pjpg\&auto=webp|||Bitcoin Price On Binance In Naira: Binance P2P Adds...|||3200 x 1792$ 

https://www.haasonline.com/wp-content/uploads/2018/07/coinbase-pro-trade-bots-cryptocurrency-exchange.png|||Coinbase Trade Bots - Develop advanced trade bots now ...|||2174 x 1358

 $http://gugueltv.com/wp-content/uploads/2018/09/Imagen-1.png|||Coinbase\ Pro\ (Gdax)\ |\ Qu\'e\ es?\ |\ C\'omo\ funciona?\ -\ Guguel\ TV|||2000\ x\ 1125$ 

 $https://s.yimg.com/ny/api/res/1.2/39.ySS\_zOOM492X2LEwfqw--/YXBwaWQ9aGlnaGxhbmRlcjt3PTEyODA7aD05NzcuMDY2NjY2NjY2Nw--/https://s.yimg.com/uu/api/res/1.2/LfcKomhGjT9toko5TEyEFQ--~B/aD0xNzQxO3c9MjI4MTtzbT0xO2FwcGlkPXl0YWNoeW9u/https://media-mbst-pub-ue1.s3.amazonaws.com/creatr-images/2020-07/8cb1a5c0-ca6d-11ea-ae7f-80c4d1aab0ed|||MasterCard signs cryptocurrency card deal with London ...|||1280 x 977$ 

https://cdn-images-1.medium.com/max/1600/0\*i6156Tn7B86T2JKI.|||GDAX is now Coinbase Pro The Coinbase Blog|||1200 x 800

 $https://cryptoventureclub.com/wp-content/uploads/2021/06/38b0c81897-2048x1024.jpeg|||Mastercard\ Plans\ to\ Support\ Cryptocurrency\ Payments\ in\ ...|||2048\ x\ 1024$ 

 $https://businessfinancedaily.com/wp-content/uploads/2021/02/MasterCard-to-accept-cryptocurrency-update.jp\\ g|||Mastercard Set To Adopt Cryptocurrency As Payment Option ...|||1280 x 800$ 

 $https://challengepost-s3-challengepost.netdna-ssl.com/photos/production/software\_photos/001/493/659/datas/original.png|||Dogelon Much | Devpost|||7680 x 4320$ 

Binance Smart Chain, Trust Wallet, PancakeSwap, Venus, MetaMask and BNB tutorial.MoneyZG Crypto Course: https://moneyzg.academyTrade on Binance: https://bit..

https://i.pinimg.com/originals/35/a5/a9/35a5a948171766ed5f0ac99ba078aa58.png|||How To Swap Crypto On Binance App|||1920 x 1080

https://miro.medium.com/max/3200/1\*mKiDJoXjwqlk-tOgFDGLvA.png|||Mastercard Accelerate Program Starts Issuing ...|||1600 x 900

https://img.bitscoins.net/v7/www.bitscoins.net/wp-content/uploads/2017/08/mastercard-eyes-cryptocurrency-refunds-in-new-patent-application.jpg|||Mastercard Eyes Cryptocurrency Refunds in New Patent ...|||1500 x 1000

https://arbismart.com/wp-content/uploads/2020/11/5\_ways\_5-min-scaled.jpg|||5 Ways to Make Money with Bitcoin in 2021 - Arbismart ...|||2560 x 1454

Binance Smart Chain Tutorial (How to Bridge, Send, Swap.

https://assalhammam.com/wp-content/uploads/2021/09/67e257e1ea5eef02df778888c7a912fb.jpg|||How To Buy Dogelon Mars On Coinbase - girounde|||1136 x 1136

As of Monday morning (UTC+8), Bitcoin is changing hands at \$34,397, down 2.5% on a 7-day rolling basis. Source: TradingviewIt was a week full of volatility for Bitcoin as prices fell to their lowest level since January on June 21st. Despite making a new low, there was not enough selling interest to keep pushing the price below the \$28,000 support.

Mastercard launches new Start Path cryptocurrency and .

A Potential Game-Changer - This Stock May Be a No-Brainer

 $https://www.wired.com/wp-content/uploads/2014/08/gl\_splitscreentrade2\_f.jpg|||The 8 Best Apps for Hardcore Stock Traders | WIRED|||1200 x 1563$ 

Best Stock Trading Apps of 2022 - The Balance

https://cdn.techjuice.pk/wp-content/uploads/2021/02/mastercard.jpg|||Mastercard to offer support for some cryptocurrencies on ...|||1472 x 874

Videos for Harmony+one+binance

Gutscheine Review 2021 - Get a 20% Fee Discount - finscout.org

https://cdn.investinblockchain.com/wp-content/uploads/2018/10/Coinbase-interface.jpg|||Coinbase Vs Coinbase Pro (Formerly GDAX): A Comparison|||1533 x 1095

https://solutions-assets.sftcdn.net/uploads/00000477923.JPG|||Best crypto arbitrage apps In 2020 - Softonic|||1472 x 825

https://i.pinimg.com/originals/9f/1e/1c/9f1e1c3413716da1b10ce2da069b8182.jpg|||Bitcoin : Mastercard Patents a Method to Manage ...|||1600 x 1600

How to Use Binance Swap Farming. 1. Log in to your Binance account and click [Trade] - [Swap Farming] . You can also enter the Binance Swap Farming in the Binance App by clicking . 2. Choose the token you want to swap and enter the amount. Confirm the token and the amount. The system will display .

https://cryptonomist.ch/wp-content/uploads/2020/08/01-arbismart.png|||Invest smartly and securely with crypto arbitrage ...|||1400 x 795

How To Transfer From Coinbase To Coinbase Pro

 $http://cdn.shopify.com/s/files/1/2252/5177/products/THORCHAIN\_cryptocurrency\_merchandise\_merch\_tshirt\_white\_logo\_1024x1024.jpg?v=1622033606|||THORChain (RUNE) Cryptocurrency Symbol T-shirt Crypto ...|||1024 x 1024$ 

https://www.thestatesman.com/wp-content/uploads/2021/06/iStock-crypto-1.jpg|||Bitcoin slips over 5%, Ethereum, Binance Coin, Cardano ...|||1200 x 800

https://i.pinimg.com/originals/1e/d8/b2/1ed8b2d8513b5437bfad016846ac4a4c.png|||Wallet Page for ArBitrage Crypto Trading Platform by Extej ...|||1600 x 1200

Mastercard launches new Start Path cryptocurrency and .

Coinbase Pro Digital Asset Exchange

https://ngscrypto.com/wp-content/uploads/2019/09/2019.09.25-MASTERCARD-IS-STARTING-A-CRYPTO CURRENCY-TEAM-picture-2-1.jpg|||| MASTERCARD IS STARTING A CRYPTOCURRENCY TEAM | NgsCrypto|||5076 x 2683

http://bitcoinist.com/wp-content/uploads/2018/03/mastercard-accepts-cryptocurrency.jpg|||Mastercard Open to Cryptocurrency, But There's a Catch ...|||1920 x 1200

https://i.imgur.com/aadPrBM.jpg|||1B Market Cap Lets go!!!: dogelon|||1200 x 800

https://s3.tradingview.com/t/tlpE9OiA\_big.png|||China: U.S. Law Banning Uyghur Slave Products Blasphemy ...|||2348 x 1068

Transfer from Coinbase to Coinbase Pro: A Brief Step By Step .

https://coins-mag.com/wp-content/uploads/2021/07/mastercard.jpg|||Mastercard unveils its strategy CoinsMag|||1494 x 834

 $https://cdn-images-1.medium.com/max/1600/1*h\_oF\_1GCJrrmFTUzafGoLw.jpeg|||Crypto Arbitrage Bot Telegram - Build A Crypto Trading Bot ...|||1400 x 814$ 

https://cryptoast.fr/wp-content/uploads/2017/12/cryptopia-arbitrage-2.jpg|||Tutoriel: Comment s'inscrire et utiliser la plateforme ...|||1743 x 934

https://bitrazzi.com/wp-content/uploads/2018/03/mastercard.jpg|||Mastercard~Will~Support~National~Cryptos~as~Long~as~They~...|||1200~x~800~

How to Use Swap Farming on Binance? Alexandria

https://platoblockchain.net/wp-content/uploads/2021/03/binance-coin-bitcoin-sv-dash-price-analysis-08-march .png|||Binance Coin, Bitcoin SV, Dash Price Analysis: 08 March ...|||1828 x 933

https://blockonomi-9fcd.kxcdn.com/wp-content/uploads/2019/02/bnbbtc.png|||Binance Coin (BNB) Price Analysis: All Time High Against ...|||1818 x 854

https://blog.coincodecap.com/wp-content/uploads/2021/04/image-106.png|||Pionex Arbitrage Bot | Earn through Spot - Futures Crypto ...|||1600 x 783

DOGELON MARS (ELON) Price Prediction 2022! Dogelon Mars Technical Analysis and Dogelon Mars News; DOGELON MARS IS BIGGER THAN DOGECOIN & SHIBA INU!! EXPLAINED; Doge Dash (DOGEDASH) coin Price prediction 2021 to 2025???????? \$0.004 Soon

https://azcoinnews.com/wp-content/uploads/2020/08/bitcoin-price-saw-some-immense-turbulence-earlier-toda y2.jpg|||Bitcoin price saw some immense turbulence earlier today ...|||1253 x 812

https://blog.frontierwallet.com/content/images/2021/01/Screenshot-2021-01-13-at-2.04.04-PM.png|||How to

mint FRONT BEP2O with the Frontier Binance Smart ...|||1970 x 938

https://cdn.publish0x.com/prod/fs/images/c0612e9f52d21d36428c2f5792e77e5d827e4baaf3cd44025ddca4a9a c648291.png|||Onboarding Your Assets From Ethereum to Binance Smart ...|||1170 x 1536

How to use Binance Liquid Swap - Swap Binance Support

https://cryptovn.io/wp-content/uploads/2019/04/matic-coinbase.png|||How To Buy Dogelon Mars On Coinbase|||1273 x 933

https://miro.medium.com/max/7194/1\*oEh7z7j\_BQmNIyLOncZTDw.jpeg|||Market Arbitrage Coin: A one-click crypto fintech solution|||3597 x 2248

https://cdn.publish0x.com/prod/fs/images/b6202a006dc87263c76bd07919bc292be9643877bc9941c51846118f 25c9f406.jpeg|||Who here has tried crypto arbitrage trading?|||1536 x 862

#### All About Harmony (ONE) Binance.US Blog

Build a Crypto Portfolio - #1 in Security Gemini Crypto

https://public.bnbstatic.com/image/cms/article/body/202106/61cbefbb602525eadb0603bad37539a3.png|||How to Apply for Corporate Account | Binance|||1600 x 770

With-daily-trend-intact-BTC-enters-consolidation-as-bulls-target-40K.jpg|||Bitcoin trend analysis With daily trend intact BTC ... $|||1140 \times 815||$ 

 $https://i.redd.it/bkqqzbzal4l71.jpg|||BREAKING\ NEWS!\ Dogelon\ is\ going\ to\ be\ listed\ on\ Gate.io\ ...|||1125\ x\ 1085$ 

https://preview.redd.it/aaequ8l56jj01.png?auto=webp&s=7927b399bf709c191c451df9fc7b4f51c6820fa0| ||Can someone help me understand the volume graph on Binance ...|||1430 x 778

https://blog.myconstant.com/wp-content/uploads/2021/06/1434\_aHR0cHM6Ly9zMy5jb2ludGVsZWdyYXBoLmNvbS91cGxvYWRzLzIwMjEtMDIvODlmNjg4ZmMtMjVmZi00NDJmLTg0OGMtMDA3YmM2NjRmYTEzLmpwZw.jpg|||Harmony (ONE) coin review: A future ethereum competitor ...|||1434 x 956

https://ethereumworldnews.com/wp-content/uploads/2019/02/Binance\_Coin\_Price\_Chart.png|||Binance Coin (BNB) Rallies While Bitcoin, Ethereum, Ripple ...|||1828 x 868

https://coincrunch.in/wp-content/uploads/2018/08/arbitrage-volume.jpg|||First Look: Crypto Vision is not just another Arbitraging App|||1080 x 1007

http://www.bitcoinnewsminer.com/wp-content/uploads/2019/02/9644/binances-bnb-token-hits-all-time-high-in-bitcoin-value.jpg|||Binances BNB Token Hits All-Time High in Bitcoin Value|||1500 x 1000

Trade Nearly 24hrs a Day - VIX® Index Options - cboe.com

https://ambcrypto.s3.amazonaws.com/wp-content/uploads/2021/04/23101056/BNB-PA-343-1.png|||Bitcoin Cash, Bitcoin SV, Binance Coin Price Analysis: 23 ...|||1805 x 824

How to buy Harmony (ONE) on Binance? CoinCheckup Crypto Guides

 $https://images.cointelegraph.com/images/1434\_aHR0cHM6Ly9zMy5jb2ludGVsZWdyYXBoLmNvbS9zdG9yYWdlL3VwbG9hZHMvdmlldy80NzUwMGZmNjFlNDVkOGM5ZjNkZjM0OWE1OWU1Yzc3Zi5qcGc=.jpg|||Financial Consulting Firm DeVere Launches Arbitrage Crypto ...|||1434 x 956$ 

https://preview.redd.it/mneod9l9a5781.png?auto=webp&s=8718592e2b25a9c38b9c1f1d401ef1d7d83ae9 71|||Dogelon is the next SHIBA! Dogelon only has a 600 million ...|||3281 x 882

https://preview.redd.it/hn47dg2lai781.jpg?width=1280&format=pjpg&auto=webp&s=53cd3b045a488464b26b7c91bd49ff877d572682|||The Daily Dogelon - Friday, December 24th, 2021: dogelon|||1280 x 1280

https://images.ctfassets.net/q5ulk4bp65r7/5fZ31B0CLFBDfIWK3DQPTN/b98e564a067cbb252995d654006cee09/Group\_31612615.png|||How To Buy Dogelon Mars On Coinbase|||2250 x 1290

 $https://bitconsum.com/oc-content/uploads/8/1241.jpg|||How\ to\ develop\ a\ arbitrage\ crypto\ arbitrage\ bot\ ...|||1700\ x\ 893$ 

http://i.imgur.com/R2zrrke.png|||BitDiff -- A new cryptocurrency arbitrage site Steemkr||1900 x 1045

https://preview.redd.it/y227w77he4781.jpg?width=1500&format=pjpg&auto=webp&s=bfd1eff 6b808728e67cdcde13ff6ff337c61f13a|||The Daily Dogelon - Wednesday, December 22nd, 2021 : dogelon|||1500 x 902

DOGELON MARS COINBASE & BINANCE LISTING 2022 - GET READY TO.

Dogelon Mars is on the decline this week. The price of Dogelon Mars has fallen by 18.39% in the past 7 days. The price increased by 5.18% in the last 24 hours. In just the past hour, the price shrunk by 0.40%. The current price is \$0.000001 per ELON. The new price represents a new all time high of \$0.000001.

https://crypto-current.co/wp-content/uploads/2021/03/Bitcoin-Price-May-Breach-58k-CFTC-Reportedly-Investigating-Binance.jpg|||Bitcoin Price May Breach \$58k, CFTC Reportedly ...|||1500 x 1500

5 Best Stock Trading Apps for 2022 StockBrokers.com

All About Harmony (ONE) March 05, 2021 - 3 min read. Harmony is a high-throughput, low-latency and low-fee consensus platform. Harmony is a fast and secure blockchain for decentralized applications. Harmony's main focus is on achieving scalability by dividing not only the network nodes but also the blockchain states into shards, "scaling.

https://www.thebalance.com/thmb/pvPZCwt8fmemsDPTsKdXe1p50QY=/2121x1414/filters:fill(auto,1)/Getty Images-913619992-5a8de8853037130037ba23b9.jpg|||The 8 Best Stock Trading Apps of 2020|||2121 x 1414 How to Change Coinbase to Coinbase Pro [STEP-BY-STEP .

https://miro.medium.com/max/3476/1\*6dD7HDEUoG\_UzYDLNpnjlg.png|||WISH Token: Binance DEX & Dear Community! | by ...|||1738 x 1038

https://www.newsbtc.com/wp-content/uploads/2020/03/bitcoin-price-02032020-3-1536x909.png|||A 300 Bitcoin Sell-Order on Binance Drops Price by \$100 ...|||1536 x 909

A Beginners Guide To Options - Trusted Patterns Used By Pros

 $https://miro.medium.com/max/1200/0*c\_24gMg8PIStiPtl|||Borrow\ cash\ using\ Bitcoin\ on\ Coinbase\ |\ by\ Coinbase\ |\ The\ ...|||1200\ x\ 792$ 

2022-01-14 - The current price of The Tokenized Bitcoin is \$ 42,616.94 per (imBTC / USD). The current market cap is \$ 0. 24 hour volume is \$ 0. Buy cryptocurrencies on Binance now.

Go to the Coinbase Pro trading page. Select Deposit under Wallet Balance (a pop up window will appear). Select the currency type (i.e. BTC, ETC) that youd like to add cash to Pro from Coinbase. Select Coinbase Account. Enter the amount you would like to add cash to Pro from Coinbase. Please note.

http://thecryptocurrency forums.com/wp-content/uploads/2018/05/coinbase-pro-login-page-1024x867.png|||Coinbase vs Coinbase Pro: Whats the Difference? The ...|||1024 x 867 |

https://miro.medium.com/max/4152/1\*y0vmROyt8-T6ZjpRaH1aqA.png|||WISH Token: Binance DEX & SWAP. Dear Community! | by ...|||2076 x 1066

Build a Crypto Portfolio - #1 in Security Gemini Crypto

https://solutions-assets.sftcdn.net/uploads/00000477924.JPG|||Best crypto arbitrage apps In 2021 - Softonic|||1151 x 849

Help, I want to use my Harmony ONE, but Binance withdrawals.

Continue this thread. level 1. EZmoneyTrading. · 4 hr. ago. Dogelon Money Rocket. Not enough proof, because anyone can deposit to the official Coinbase wallet. What we need to see is connection with a liquidity wallet and coinbase, not a random address with no connection. 6. level 1.

Crypto Arbitrage - a node.js script to help find and act on.

Harmony (ONE): binance

Touted as the best mobile trading app, Robinhood started as a mobile app for Apple devices that allowed its customers to trade stocks and exchange-traded funds (ETFs) without paying a commission. It is now available as a mobile platform even for Android devices offering democratized trading.

Step 1: Go to the Binance Launchpool website, Step 2: Look for the project you want to participate in, locate the pool that corresponds to the crypto you have, and click Stake Now. Step 3: Once you see the webpage for that pool, click Stake, enter the amount you want to put in the pool, and click Stake again.

https://www.newsbtc.com/wp-content/uploads/2019/04/Screenshot-2019-04-02-at-15.44.31.png|||Bitcoin Buy Volume Reaches Record High on Binance, Intense ...|||2144 x 1444

https://www.futureofeverything.io/wp-content/uploads/2018/06/Screen-Shot-2018-06-07-at-11.39.55-AM.jpg|| |Coinbase Pro trading interface | Future of Everything|||2880 x 1646

https://cimg.co/w/articles-attachments/0/5f1/5b922170f4.png|||Crypto Mastercard, French CBDC Experiment, Fake Digital ...|||1168 x 779

For this reason, trading apps have become a great tool for money not to rest. That said, weve compiled what we consider to be the 8 best free apps every marketer should have on their mobile. 5 free applications to invest in the stock market and follow the market. These are the best free apps to trade with your mobile. eToro; Libertex

https://i.pinimg.com/originals/94/0f/bf/940fbf6c2d8c96aea0c8129aa6ec84fc.png|||Bitcoin Dominance Chart Binance - BITCOBIN|||1280 x 1024

On January 5, the price of Bitcoin (BTC) dove by around 7%, and now reports indicate that the world's largest cryptocurrency exchange has bought the dip. Back in 2019, Binance took to its official.

https://gocryptowise.com/wp-content/uploads/2019/07/Coinbase-vs-Coinbase-Pro.png|||Coinbase-vs-Coinbase-Pro.png|||Coinbase-vs-Coinbase-Pro.png|||Coinbase-vs-Coinbase-Pro.png|||Coinbase-vs-Coinbase-Pro.png|||Coinbase-vs-Coinbase-Pro.png|||Coinbase-vs-Coinbase-Pro.png|||Coinbase-vs-Coinbase-Pro.png|||Coinbase-vs-Coinbase-Pro.png|||Coinbase-vs-Coinbase-Pro.png|||Coinbase-vs-Coinbase-Pro.png|||Coinbase-vs-Coinbase-Pro.png|||Coinbase-vs-Coinbase-Pro.png|||Coinbase-vs-Coinbase-Pro.png|||Coinbase-vs-Coinbase-Pro.png|||Coinbase-vs-Coinbase-Pro.png|||Coinbase-vs-Coinbase-Pro.png|||Coinbase-vs-Coinbase-Pro.png|||Coinbase-vs-Coinbase-Pro.png|||Coinbase-vs-Coinbase-Pro.png|||Coinbase-vs-Coinbase-Pro.png|||Coinbase-vs-Coinbase-Pro.png|||Coinbase-vs-Coinbase-Pro.png|||Coinbase-vs-Coinbase-Pro.png|||Coinbase-vs-Coinbase-vs-

https://www.newsbtc.com/wp-content/uploads/2020/02/binance-price-10022020-1.png|||Binance Coin Rises on the Day Bitcoin Fails to Sustain ...|||2160 x 1596

How to transfer funds between your Coinbase Pro and Coinbase .

https://i.pinimg.com/originals/44/a8/71/44a871a989504b61f92ff9b23f3f38b7.png|||Mastercard is Investing Heavily in Blockchain ...|||1500 x 822

 $https://i.pinimg.com/originals/1a/9e/13/1a9e134fadb8e49988837a30470a3381.jpg|||How\ To\ Buy\ Dogelon\ Mars\ In\ Canada\ -\ All\ About\ Information\ ...|||1024\ x\ 1024$ 

 $http://przemekspider.com/wp-content/uploads/2019/01/stock-broker.jpg|||Tips\ on\ find\ the\ best\ stock\ broker.przeSpider|||2121\ x\ 1414$ 

https://s.yimg.com/ny/api/res/1.2/5FgTPUqq8rfs.\_wf9.cseA--/YXBwaWQ9aGlnaGxhbmRlcjt3PTIwMDA7a D0xMzM0/https://s.yimg.com/uu/api/res/1.2/KIZZmpZTntE1oF.yXjMfOA--~B/aD0yNjY3O3c9NDAwMDth cHBpZD15dGFjaHlvbg--/https://media.zenfs.com/creatr-images/GLB/2018-07-18/44039c30-8aae-11e8-9548 -315c5078d1b1\_mastercard.jpg|||CRYPTO: MasterCard just won a patent to process payments ...||2000 x 1334

https://cryptoecc.com/wp-content/uploads/2021/04/cryptocurrency-arbitrage.jpg|||Cryptocurrency arbitrage: how does it work - ECC Project|||1920 x 1280

Trade, Swap, or Convert: 3 Ways to Buy Crypto for Binance.

 $https://s3.cointelegraph.com/uploads/2021-04/10f55a68-8236-461e-a3fe-8ec841f3ef9f.png|||Bitcoinunder \$60,000 \ What's pulling down BTC price ...|||2492 x 1778$ 

 $https://ethereumworldnews.com/wp-content/uploads/2018/10/Coinbase-Pro.png|||All\ Eyes\ On\ Coinbase\ Pro\ as\ it\ Schedules\ Maintenance\ on\ ...|||1680\ x\ 900$ 

 $https://dailycoin.com/wp-content/uploads/2021/03/mastercard\_social.jpg|||Mastercard\_to~Support~Some~Cryptocurrency~Payments~DailyCoin|||1600~x~833$ 

In collaboration with the Harmony team, Binance will support the staking of ONE tokens on Binance, starting on 2019/10/16. Binance will distribute these rewards proportionately to users each month based on their daily average ONE holdings, as detailed below: Monthly ONE Staking Airdrop Program

Bitcoin Cash (BCH) Coin Price, Chart & Binance.

 $https://www.kriptoteknikhaber.com/wp-content/uploads/2020/01/coinbase-pro-ios.jpg|||Android Kullanclar \ cin Yeni Coinbase Pro Uygulamas ...|||1600 x 800$ 

Dogelon is the best meme coin option in terms of market cap, market dominance and icon. The latest tweets

from @dogelon0\_0 Verify your identity on Coinbase by Muchao for Coinbase on To use uniswap, youll need ethereum tokens and an ethereum wallet that can connect to uniswaps website.

https://1.bp.blogspot.com/-LRyOfVfoZi8/XIKZgR6AzJI/AAAAAAAAAAAU/lN-fXfufkTQIo-xCYI8ES5pon-5NqtRbgCEwYBhgL/s1600/binance%2Bbitcoin%2Bhalving%2Beffect%2Bprice%2Bcoinex%2Bb2.jpg|||Binance CEO expectation about Bitcoin Halving price higher ...|||1280 x 898

Binance Market Update (2021-07-26) In the past 24 hours, Bitcoin (BTC) has been trading between \$33,862 and \$39,799.

Trade BTCUSDT perpetual contracts on Binance Futures - the world's leading crypto futures trading exchange with deep liquidity and low fees.

r/binance. Binance is the worlds leading blockchain and cryptocurrency infrastructure provider with a financial product suite that includes the largest digital asset exchange by volume. 775k.

https://gunthy.org/wp-content/uploads/2020/08/crypto-arbitrage-bot.png|||Discover bitRage The Number 1 Crypto Arbitrage Bot ...|||1230 x 836

https://miningsky.com/wp-content/uploads/bfi\_thumb/mastercard-ntchd6lpotl5gyvy5bjwz7y9tohiubdu1pwtub7uvk.png|||Mastercard and Cryptocurrency Transactions - MiningSky|||2320 x 1000

How to add liquidity 1. Log in to your Binance account and click [Finance] - [Liquid Swap] to enter Binance Liquid Swap. 2. Click [Liquidity] to enter the liquidity page. 3. Please read, unde.

BTC/USDT Binance Live Price Chart

Will Dogelon Be Listed on Coinbase? - Market Daily

https://mrcoinpedia.com/wp-content/uploads/2019/08/1565186678\_s-l1600.jpg|||BITCOINS! Gold Plated Commemorative Bitcoin .999 Fine ...|||1373 x 1500

https://preview.redd.it/8s07cq0iqc781.jpg?auto=webp&s=593bd8f097dcac9a617a796d1b39bae7778cf43 8|||Only 3 exchanges leftBinance, Coinbase, Robinhood : dogelon|||1284 x 2392

 $https://static.cryptohopper.com/images/news/uploads/1599209408-binance-liquid-swap-instant-liquidity-low-fees.png \\ |||Binance Liquid Swap: Instant Liquidity, Low Fees|||1600 x 900 \\ |||Binance Liquid Swap: Instant Liquidity, Low Fees|||1600 x 900 \\ ||Binance Liquid Swap: Instant Liquidity, Low Fees|||1600 x 900 \\ ||Binance Liquid Swap: Instant Liquidity, Low Fees|||1600 x 900 \\ ||Binance Liquid Swap: Instant Liquidity, Low Fees|||1600 x 900 \\ ||Binance Liquid Swap: Instant Liquidity, Low Fees|||1600 x 900 \\ ||Binance Liquid Swap: Instant Liquidity, Low Fees|||1600 x 900 \\ ||Binance Liquid Swap: Instant Liquidity, Low Fees|||1600 x 900 \\ ||Binance Liquid Swap: Instant Liquidity, Low Fees|||1600 x 900 \\ ||Binance Liquid Swap: Instant Liquidity, Low Fees||1600 x 900 \\ ||Binance Liquid Swap: Instant Liquidity, Low Fees||1600 x 900 \\ ||Binance Liquid Swap: Instant Liquidity, Low Fees||1600 x 900 \\ ||Binance Liquid Swap: Instant Liquidity, Low Fees||1600 x 900 \\ ||Binance Liquid Swap: Instant Liquidity, Low Fees||1600 x 900 \\ ||Binance Liquid Swap: Instant Liquidity, Low Fees||1600 x 900 \\ ||Binance Liquid Swap: Instant Liquidity, Low Fees||1600 x 900 \\ ||Binance Liquid Swap: Instant Liquidity, Low Fees||1600 x 900 \\ ||Binance Liquid Swap: Instant Liquid Swap: Instant Liqu$ 

DeFi Earn Crypto Binance Liquid Swap Binance

Crypto+arbitrage+site - Image Results

https://www.therationalinvestor.com/assets/broker-reviews/Coinbase/Coinbase Pro.JPG|||Coinbase Review: Exchange Audit | The Rational Investor|||1599 x 1009

https://i.redd.it/cy8h2drtgim71.jpg|||Dogelon Mars (\$ELON): dogelon|||1057 x 1280

https://learn.easycrypto.com/wp-content/uploads/2021/04/image-6.png|||What is Crypto Arbitrage? A Beginner's Guide - Easy Crypto|||1848 x 1376

 $https://nypost.com/wp-content/uploads/sites/2/2021/02/CRYPTO-CURRENCY\_MASTERCARD.jpg? quality = 90\& amp; strip=all\& amp; w=1200 ||| Mastercard will enable more merchants to take cryptocurrency ||| 1200 x 803$ 

Coinbase and Coinbase Pro are two separate but connected platforms, owned by the same company, yet they cater to very different types of traders and users. Coinbase is a place for consumers to easily buy, sell, and store digital currency, while Coinbase Pro is designed to cater to sophisticated and professional traders.

 $https://cimg.co/w/rw-gallery/0/5a7/4b676dc577.png|||Coinbase\ Pro\ Exchange\ Review\ (2020)\ and\ Beginner's\ Guide|||1440\ x\ 803$ 

http://cdn.shopify.com/s/files/1/2252/5177/products/152ef763856e95cb3792a32d2ff3edd6\_1024x1024.jpg?v= 1623229137|||FTX Token (FTT) Cryptocurrency Symbol Pillow Crypto Wardrobe|||1024 x 1024

Binance Coin Price Chart Today - Live BNB/USD - Gold Price

https://preview.redd.it/bj94fi2lai781.jpg?width=1280&format=pjpg&auto=webp&s=737e0b224526d548280538bfd7b628091b885c97|||The Daily Dogelon - Friday, December 24th, 2021: dogelon|||1280 x |

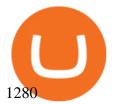

https://nobetcianahtarci.com/wp-content/uploads/2021/09/c2f74ed280eeb09b4a2f25e99dccf9c3-1.jpg|||How To Buy Dogelon Mars On Coinbase - rayshardslaw.com ...|||1080 x 1307

Best for: No-frills stock and options trading. Robinhood is a user-friendly trading app that allows for trading in stocks, options, and cryptocurrencies (including Bitcoin). Robinhood users have .

https://images.news18.com/ibnlive/uploads/2021/08/1628677352\_bitcoin-image-5-1600x900.jpg|||Bitcoin Price Today Around \$45,000; Ether, Binance Slip ...|||1600 x 900

https://preview.redd.it/2zvc0d2zr4781.jpg?auto=webp& s=05af9517f1a3301d4ee62a817806dcb29aadcb70|||Cant wait to join the 2 billy club: dogelon|||1284 x 2778

https://coincodex.com/en/resources/images/admin/news/bitcoin-ethereum-11/btc\_eth\_bnb\_price\_analysis\_bull ish.jpg:resizeboxcropjpg?1580x888|||Bitcoin, Ethereum, & Dinance Coin Price Analysis: BTC ...|||1580 x 888

https://bitcoinist.com/wp-content/uploads/2020/03/shutterstock\_620023871.jpg|||Binance Just Moved \$470.8M of Bitcoin For This Tiny Fee ...|||1920 x 1200

If youre using Coinbase Wallet on your mobile phone, you can purchase Dogelon Mars right in the app. Tap on . Then tap on the Trade tab, where you can swap ETH for any token that runs on the Ethereum standard (called ERC-20 tokens). Tap choose coin and select Dogelon Mars. Input the amount of ETH youd like to exchange for Dogelon Mars.

Bitcoin BEP2 (BTCB) Coin Price, Chart & Binance .

Dogelon Mars (ELON) Price, Charts, and News Coinbase.

https://e-cryptonews.com/wp-content/uploads/2019/05/bitcoin-btc-price-eyeing-6000-despite-binance-hack.jp g|||Bitcoin (BTC) Price Eyeing \$6,000, Despite Binance Hack ...|||1200 x 800

Although at the moment, Coinbase does not support dogelons, it is believed that it will in the future. Coinbase, since its establishment in 2012 has been committed to building the ideal crypto economy a more fair, accessible, efficient, and transparent financial system enabled by crypto.

Here is a simple step by step guide for doing so: On your Coinbase wallet page, go to trading and hit deposit. A pop-up will appear showing your wallet balance click the type of currency you want to transfer to your Coinbase Pro account. Click on your account to select the amount of currency you wish to transfer.

How to Buy Dogelon Mars Coinbase

 $https://swapcodex.com/wp-content/uploads/2021/05/fbd77f45-8ab7-4d57-b92c-8bfd05ab9ba0.png|||ConvertBNB\ to\ BSC:\ A\ How\ To\ Guide\ (Binance\ Coin\ to\ ...|||1180\ x\ 828$ 

https://www.enrichedfeed.com/wp-content/uploads/2021/04/polkadot-binance-coin-bitcoin-cash-bitcoin-sv-pri ceanalysis-28-april.png|||Polkadot, Binance Coin, Bitcoin Cash, Bitcoin SV Price ...|||1805 x 824

http://www.webpurse.net/wp-content/uploads/2021/05/Cryptocurrency-exchanges.jpg|||Crypto Arbitrage for Dummies: A Beginners Guide to ...|||1920 x 1280

Bridging BSC <&gt; ONE - Harmony

https://i1.wp.com/techfortuner.com/wp-content/uploads/2021/05/According-to-Mastercard-the-use-of-cryptoc urrencies-for-payment-is-gaining-ground.jpg?resize=1536%2C768&ssl=1|||According to Mastercard, the use of cryptocurrencies for ...|||1536 x 768

July 27, 2021 | Purchase, NY From creating a marketplace for non-fungible tokens (NFTs) to building an air-gapped cold vault to enabling new sustainable digital assets, seven global crypto and digital assets startups join Mastercards award-winning Start Path program to access partnership opportunities, insights and tools to grow.

How to Use Binance Swap Farming Binance Support

https://public.bnbstatic.com/image/cms/article/body/202103/7821f12b9c7f545914c090f17c46cae4.png|||How to Claim Rewards in Liquid Swap | Binance Support|||1600 x 882

Coinbase vs. Coinbase Pro: Which Should You Choose?

https://es.crypto-economy.com/wp-content/uploads/sites/2/2019/07/coinbase-pro-interface.jpg|||Coinbase-Pro: Guía completa 2020 - Crypto Economy|||1456 x 847

https://www.thebalance.com/thmb/vLGyqhh1AiCRvUoHvxwlCZ3gBpA=/2120x1414/filters:fill(auto,1)/busin essman-using-a-mobile-phone-to-check-stock-market-data--1071244296-f01132df481f4f738d9c9ed013ffd74e .jpg|||Price Stock Trading What Are The Best Stock Market Apps|||2120 x 1414

https://public.bnbstatic.com/image/cms/article/body/202104/af236a9f9e2089dafc5552b77d2da01b.png|||How to use Binance Liquid Swap - Add/Remove Liquidity ...|||1600 x 843

Crypto arbitrage is a type of trading practice that enables traders to profit from the inefficiency of the cryptocurrency market. However, these trades must be executed instantly to gain any profit; otherwise, the market may vary, and you may incur a loss. The majority of crypto exchanges are unregulated and independently owned and run.

 $https://i.pinimg.com/originals/ce/76/28/ce76287cebf9e461a5c775f9b2d93584.jpg|||How\ To\ Buy\ Dogelon\ Mars\ On\ Binance\ -\ All\ About\ Information\ ...|||1280\ x\ 851$ 

 $http://cryptos.com/wp-content/uploads/2019/10/coinbase-pro-freeuse.jpg|||Coinbase\ Pro\ to\ Introduce\ New\ Fee\ Structure\ -\ Cryptos\ ...|||1600\ x\ 800$ 

Thanks a lot! This is a guide on how to enter the Harmony Chain and buy tokens on it, even if Binance suspends withdrawals. You can use this guide for: - Staking on the Harmony mainnet - Buying tokens that are only available on the Harmony network - Entering the world of Defi on one of the lowest cost network

https://i.pinimg.com/originals/f6/ff/29/f6ff29f4cf00837ba90bfc0f94797cc9.jpg|||Mastercard Corporation intends to officially patent the ...|||1200 x 800

https://iticsoftware.com/media/wysiwyg/crypto-arbitrage-fix-api-vs-fix-api.png|||All About Forex Trading - New way to do Crypto Arbitrage|||1301 x 877

The Best Crypto Trading Bots for Arbitrage - BeInCrypto

https://s.aolcdn.com/hss/storage/midas/33f6b337576ef58635a100c5551bbadd/206152210/robinhood.jpeg|||5 Best Apps For Trading Cryptocurrency On The Go|||1536 x 864

2022 Guide: How to Bitcoin Arbitrage SoFi

 $http://cdn.shopify.com/s/files/1/2252/5177/products/doge\_dogecoin\_crypto\_hoodie\_merch\_merchandise\_black\_1024x1024.jpg?v=1562324569|||Dogecoin Hoodie Crypto Wardrobe|||1024 x 1024|||1024 x 1024|||1024 x 1024|||1024 x 1024|||1024 x 1024|||1024 x 1024|||1024 x 1024|||1024 x 1024|||1024 x 1024|||1024 x 1024|||1024 x 1024|||1024 x 1024|||1024 x 1024|||1024 x 1024|||1024 x 1024|||1024 x 1024|||1024 x 1024|||1024 x 1024|||1024 x 1024|||1024 x 1024|||1024 x 1024|||1024 x 1024|||1024 x 1024|||1024 x 1024|||1024 x 1024|||1024 x 1024|||1024 x 1024|||1024 x 1024|||1024 x 1024|||1024 x 1024|||1024 x 1024|||1024 x 1024|||1024 x 1024|||1024 x 1024|||1024 x 1024|||1024 x 1024|||1024 x 1024|||1024 x 1024||||1024 x 1024|||1024 x 1024|||1024 x 1024|||1024 x 1024|||1024 x 1024|||1024 x 1024|||1024 x 1024|||1024 x 1024|||1024 x 1024|||1024 x 1024|||1024 x 1024|||1024 x 1024|||1024 x 1024|||1024 x 1024|||1024 x 1024|||1024 x 1024|||1024 x 1024|||1024 x 1024|||1024 x 1024|||1024 x 1024|||1024 x 1024|||1024 x 1024|||1024 x 1024|||1024 x 1024|||1024 x 1024|||1024 x 1024|||1024 x 1024|||1024 x 1024|||1024 x 1024|||1024 x 1024|||1024 x 1024|||1024 x 1024|||1024 x 1024|||1024 x 1024|||1024 x 1024|||1024 x 1024|||1024 x 1024|||1024 x 1024|||1024 x 1024|||1024 x 1024|||1024 x 1024|||1024 x 1024|||1024 x 1024|||1024 x 1024|||1024 x 1024|||1024 x 1024|||1024 x 1024|||1024 x 1024|||1024 x 1024|||1024 x 1024|||1024 x 1024|||1024 x 1024|||1024 x 1024|||1024 x 1024|||1024 x 1024|||1024 x 1024|||1024 x 1024|||1024 x 1024|||1024 x 1024|||1024 x 1024|||1024 x 1024|||1024 x 1024|||1024 x 1024|||1024 x 1024|||1024 x 1024|||1024 x 1024|||1024 x 1024|||1024 x 1024|||1024 x 1024|||1024 x 1024|||1024 x 1024|||1024 x 1024|||1024 x 1024|||1024 x 1024|||1024 x 1024|||1024 x 1024|||1024 x 1024|||1024 x 1024|||1024 x 1024|||1024 x 1024|||1024 x 1024|||1024 x 1024|||1024 x 1024|||1024 x 1024|||1024 x 1024|||1024 x 1024|||1024 x 1024|||1024 x 1024|||1024 x 1024|||1024 x 1024|||1024 x 1024|||1024 x 1024|||1024 x 1024|||1024 x 1024|||1024 x 1024|||1024 x 1024|||$ 

https://ethereumworldnews.com/wp-content/uploads/2018/06/Captura-de-pantalla-de-2018-06-16-19-00-44.pn g|||"Crypto Exchange Ranks" Goes Live This Monday - Ethereum ...|||1366 x 768

To set up your arbitrage bot on Crypto hopper, check the following steps: Log on to www.cryptohopper.com Sign up by entering all necessary information and confirming your Email Go to your profile and click on My Hoppers Add a new hopper Youll be presented with three options. Click on Arbitrage bot Configure the arbitrage hopper.

 $https://support.binance.us/hc/article\_attachments/360076868933/swap\_crypto.png|||Why you should be using Trust Wallet \ Binance.US|||1801 \ x \ 901$ 

(end of excerpt)